#### Автор: Vlad 29.03.2013 12:10 - Обновлено 29.03.2013 12:20

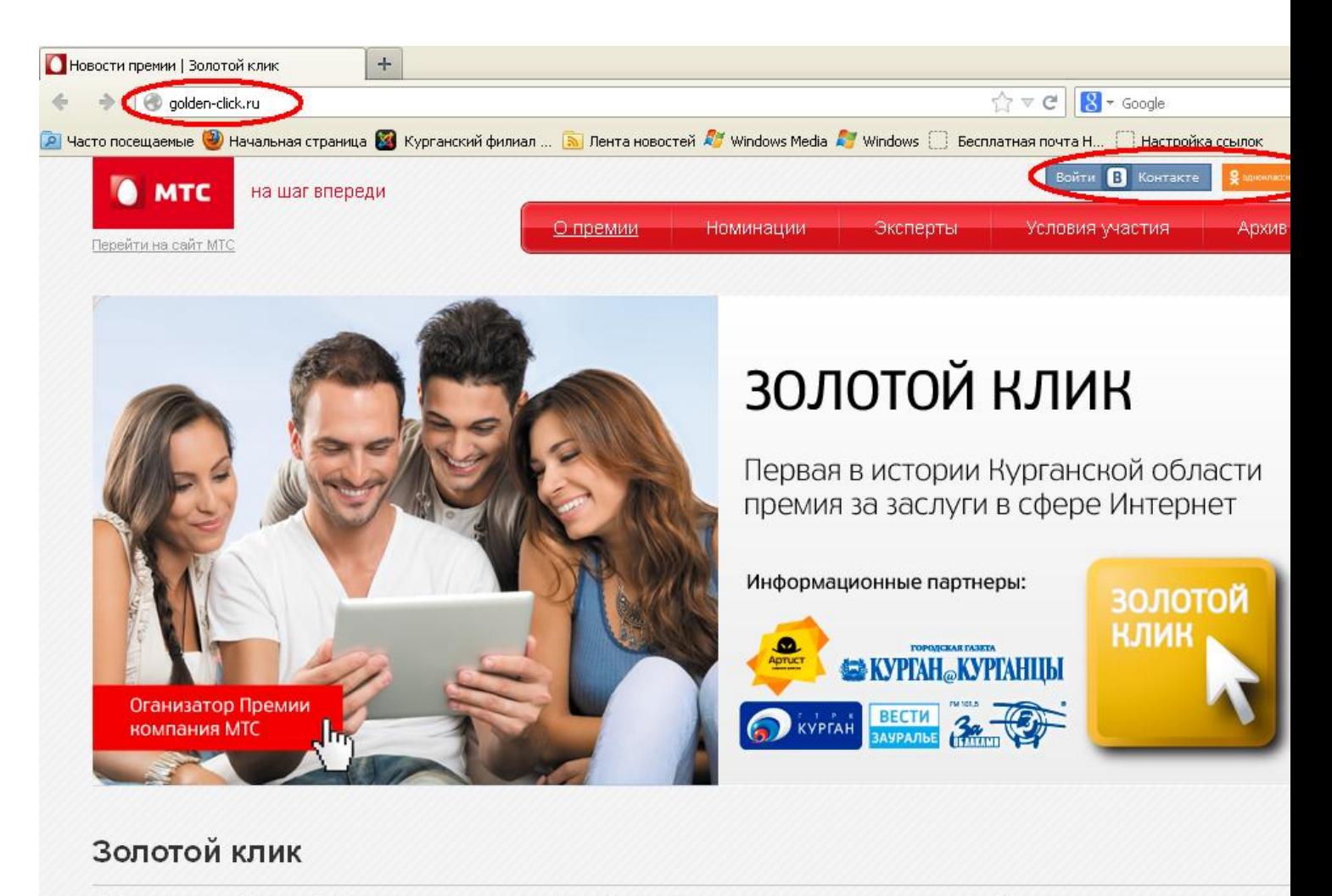

– Первая в истории Курганской области премия за заслуги в сфере Интернет. Учредители премии – группа компаний «МТС»

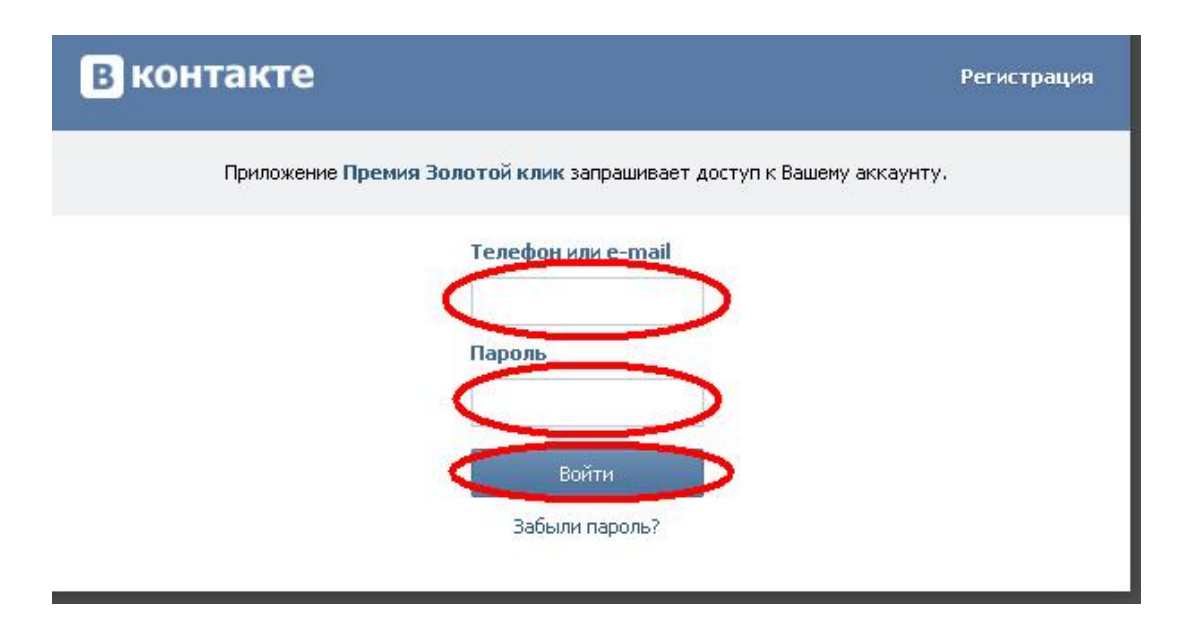

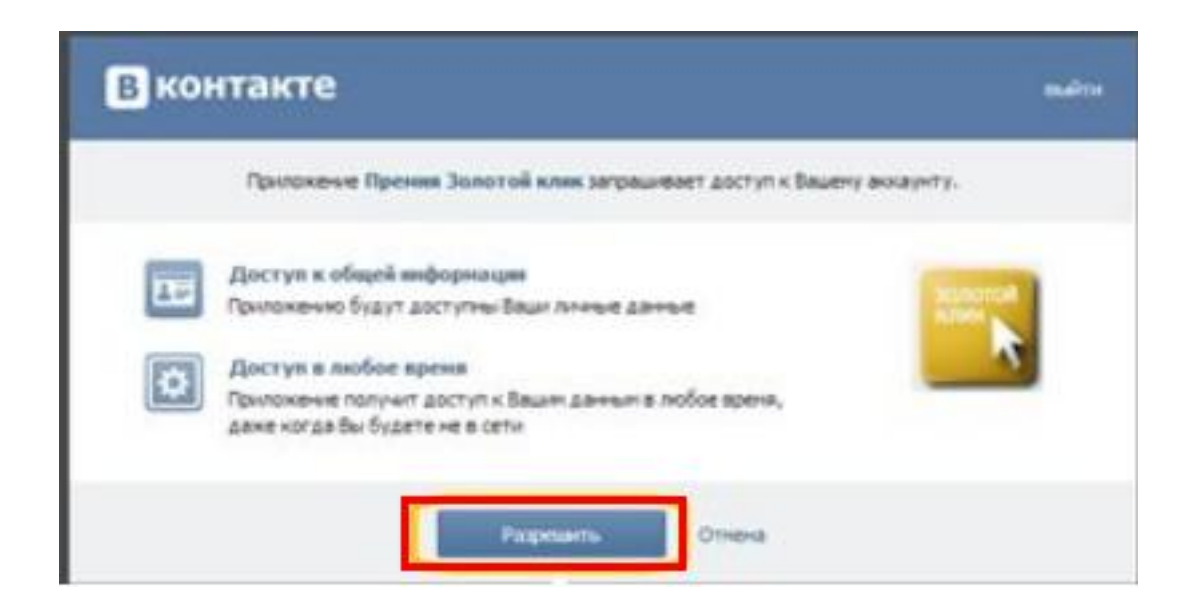

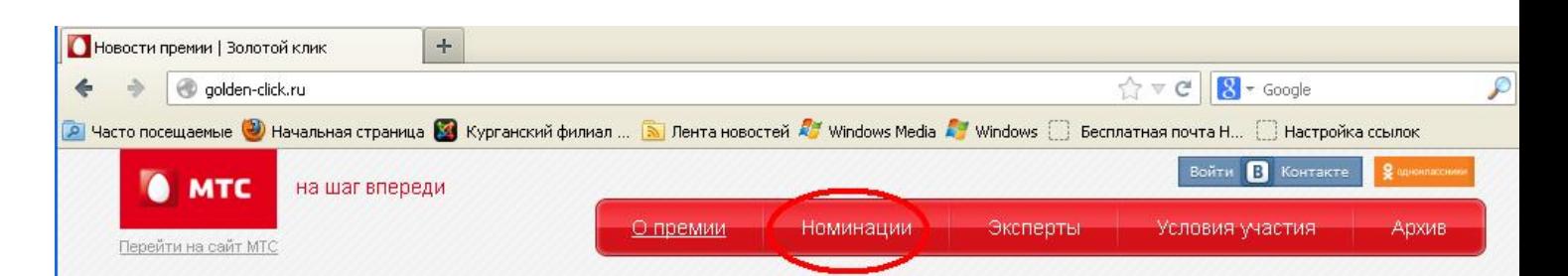

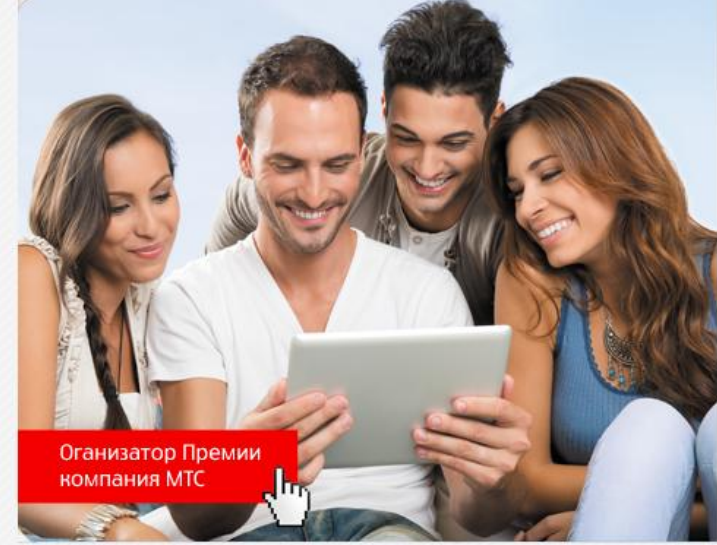

# золотой клик

Первая в истории Курганской области премия за заслуги в сфере Интернет

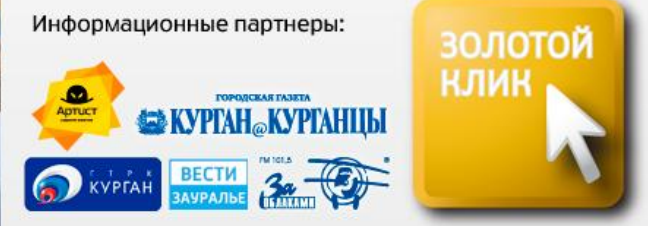

## Золотой клик

– Первая в истории Курганской области премия за заслуги в сфере Интернет. Учредители премии – группа компаний «МТС»

### Автор: Vlad 29.03.2013 12:10 - Обновлено 29.03.2013 12:20

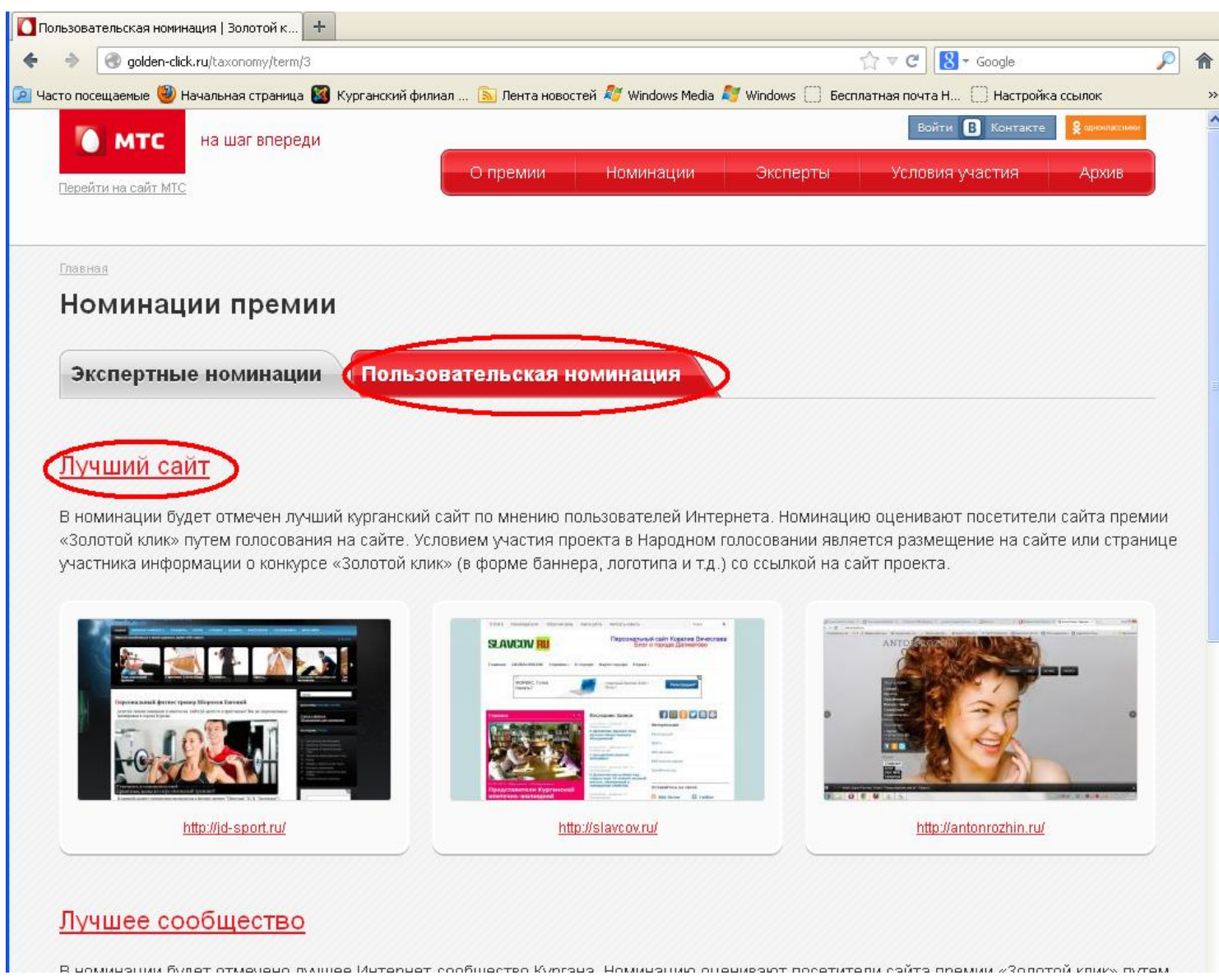

#### Автор: Vlad 29.03.2013 12:10 - Обновлено 29.03.2013 12:20

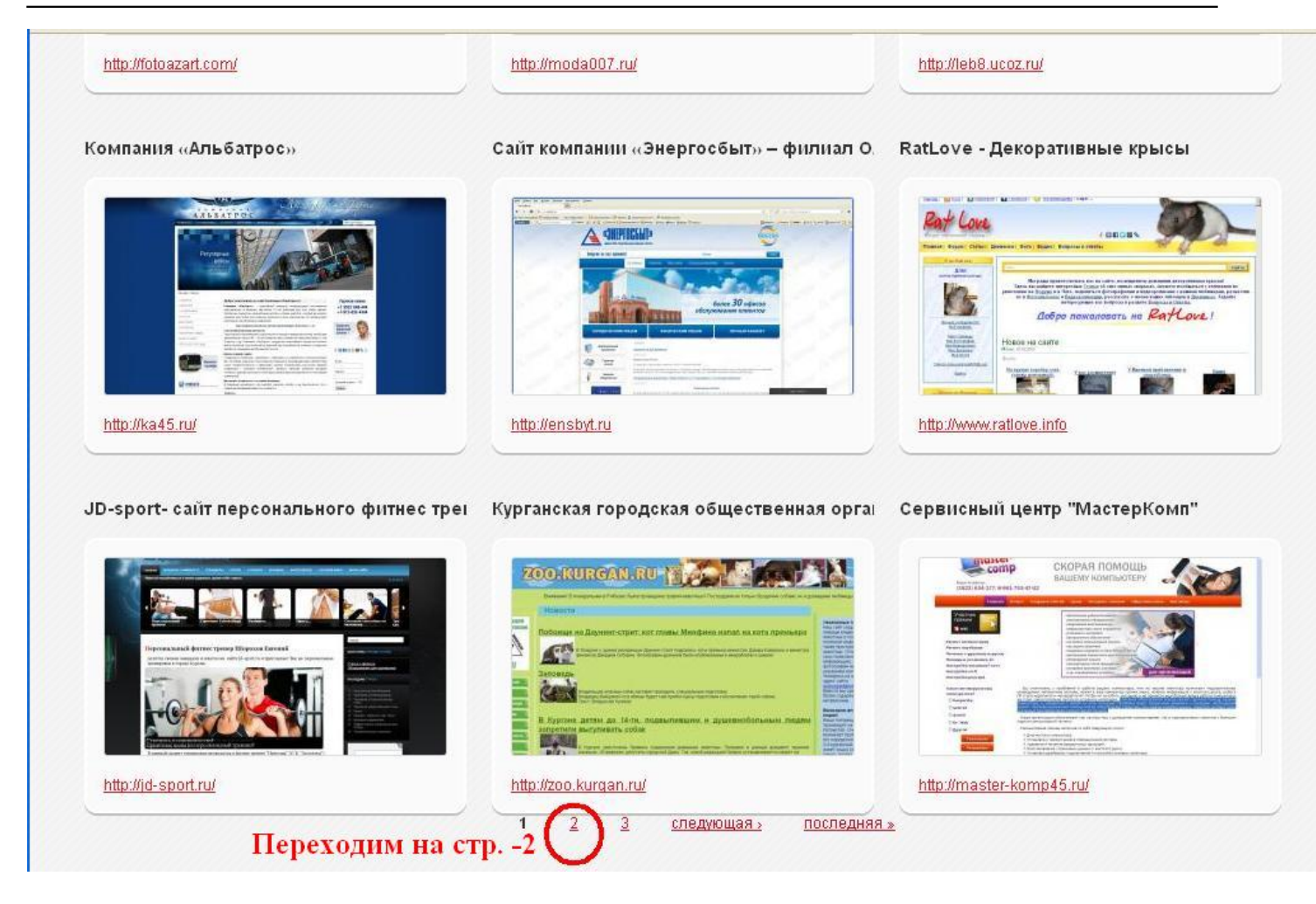

Автор: Vlad 29.03.2013 12:10 - Обновлено 29.03.2013 12:20

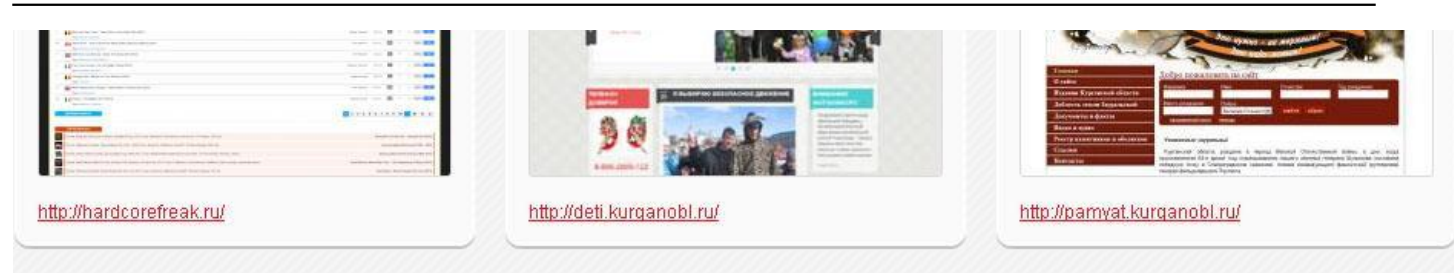

Курганская областная универсальная науч

Курганский филиал Академии труда и соц

Школа 56 Курган

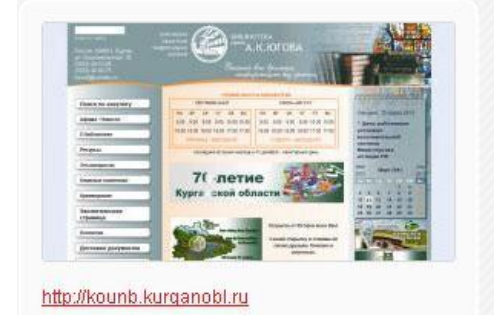

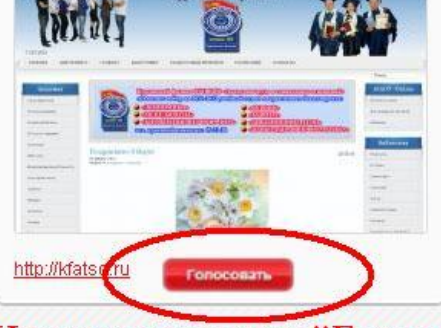

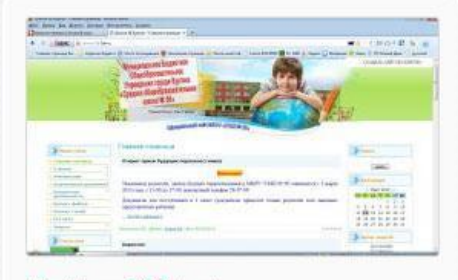

http://shcool-56.3dn.ru/

#### slavcov.ru

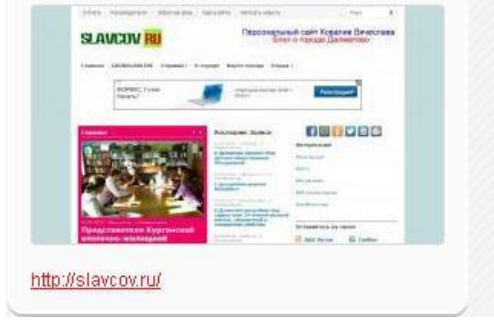

#### Нажимаем кнопку "Голосовать" Сайт Отделения Пенсионного фонда РФ п "Что сделал ты?"

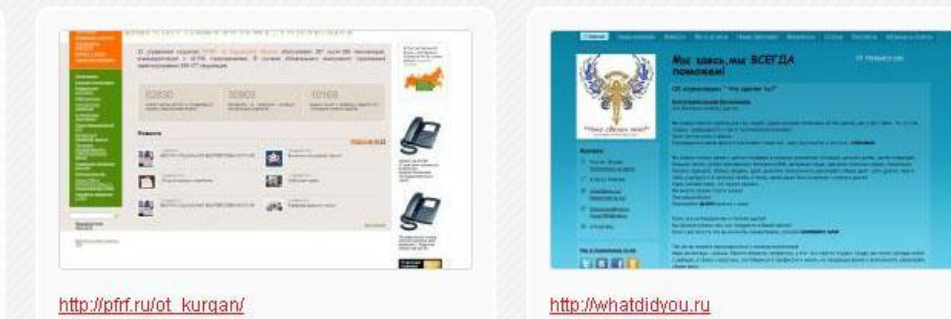